### **Graduation Helpful Tips**

- Check your Academic
  Advisement Report in your
  Student Center often. Your
  college adviser can answer
  questions about university
  requirements.
- Confirm with your major adviser to determine that you have met all major/minor requirements.
- Students can apply to graduate from their student portal.
- Application deadlines are in the Academic and Administrative Calendar.
- Commencement ceremonies are managed by the college and separate from being awarded your degree.

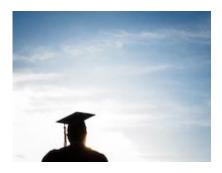

Registrar Email: registrar@ucsc.edu

Veterans Email: vets benefits@ucsc.edu

Residency Email: reg-residency@ucsc.edu

Special Programs Email: sp-regis@ucsc.edu

# Office of the Registrar

190 Hahn Student Services 1156 High Street Santa Cruz, CA 95064

> Phone: 831-459-4412 Fax: 831-459-5051

Counter Hours - 10:00 - 4:00 Phone Hours - 10:00 - 4:30

Online brochure available at registrar.ucsc.edu under Quick Links

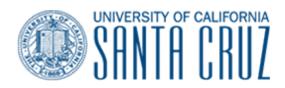

# Office of the Registrar

We are proud to provide excellent service to students, faculty, staff, and alumni of UC Santa Cruz through registration, record keeping, course and classroom management and academic support.

### Services We Provide:

- Enrollment Assistance
- Transcripts / IGETC
- Part Time Program
- Graduation
- Residency
- Veterans Benefits
- Special Programs

### **Successful Enrollment Tips**

- Check for Time Conflicts. Use the MyScheduler tool in your Student Center for help.
- Check units. Students may enroll in a maximum of 19 credits before the first day of instruction.
- Make sure you have met the prerequisites.
- Provide an unofficial transcript to the department if you have met the prerequisites but they aren't in the system yet.
- Check your Holds tile often.
- Refer to our website, registrar.ucsc.edu, for enrollment FAQs.

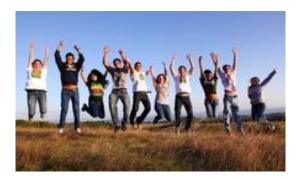

### **Transfer Course Work and IGETC**

Electronic PDF official transcripts from other universities should be emailed to the Admissions Office at admissions@ucsc.edu. Official transcripts that are mailed for course work taken after admission to UCSC should be addressed to the Office of the Registrar.

When a transcript is received students get a message on their To Do List tile. After the transcript is reviewed students receive an updated To Do Item to view how their transfer credits were applied to their UCSC record.

If a student has completed their IGETC, their lower-division GE requirements, the IGETC Certification must be mailed with the official transcript from the community college.

Students can check to see if their GE requirements have been fulfilled in their Academic Advisement Report in their Student Center.

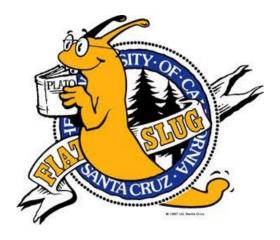

## **UCSC Special Programs**

- · Education Abroad Program
- · UC Online
- · UC Sacramento Program
- · UCDC Program
- · Intercampus Visitor Program
- · Domestic Exchange Program at UNH/UNM
- · Intersegmental Cross Enrollment
- · UCSC Exchange Program

For more information on these opportunities view the Special Programs page on the Office of the Registrar's website. Students can email questions to sp-regis@ucsc.edu.